## **Matlab I – Ασκήσεις**

- 1. Ποιες ακολουθίες παράγονται δίνοντας τις παρακάτω εντολές;  $x = \text{linspace}(-10,0,5),$   $x = \text{linspace}(5,17,7),$  $x = \text{logspace}(4,6,3)$  και  $x = \text{logspace}(5,3,3);$
- 2. Παράγετε τους πίνακες

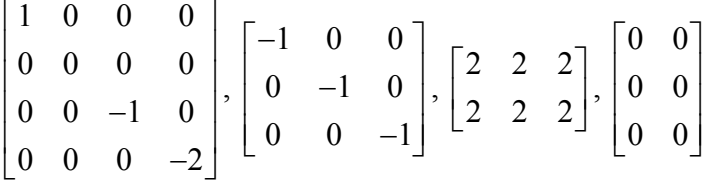

χρησιμοποιώντας τις συναρτήσεις zeros, ones, eye και diag.

3. Χρησιμοποιώντας τη συνάρτηση reshape και το σύμβολο : παράγετε τους παρακάτω πίνακες δίνοντας μία εντολή για τον καθένα:

 $X = \begin{pmatrix} 2 & 11 \\ 1 & 0 & 12 \end{pmatrix}$ 1 8 2 11 5 14  $\begin{bmatrix} -1 & 8 \end{bmatrix}$  $\mathsf{I}$  $\mathsf{I}$  $\begin{bmatrix} 5 & 14 \end{bmatrix}$  $\overline{\phantom{a}}$  $\overline{\phantom{a}}$ 2 6 10 14 4 8 12 16  $\begin{bmatrix} 2 & 6 & 10 & 14 \end{bmatrix}$  $\begin{bmatrix} 4 & 8 & 12 & 16 \end{bmatrix}$ 

Τι αποτέλεσμα δίνει η συνάρτηση diag με όρισμα καθέναν από τους προηγούμενους μη τετραγωνικούς πίνακες;

4. Χρησιμοποιώντας τις εντολές sum, max και abs να βρείτε το μέγιστο κατά απόλυτη τιμή από τα αθροίσματα των στοιχείων κάθε γραμμής (μέγιστη norm) και το μέγιστο κατά απόλυτη τιμή από τα αθροίσματα των στοιχείων κάθε στήλης

(απόλυτη norm) του πίνακα  $1 -2 -3$ 4  $-5$   $-6$  $7 -8 -9$ *A*  $=\begin{bmatrix} -1 & -2 & -3 \\ -4 & -5 & -6 \\ -7 & -8 & -9 \end{bmatrix}$ .

5. Παράγετε τον πίνακα | 6 5 4 | με το συντομότερο τρόπο και μετά εξάγετε από αυτόν τον πίνακα  $\begin{bmatrix} 2 & 1 \end{bmatrix}$ . 987 654 321  $\begin{bmatrix} 9 & 8 & 7 \end{bmatrix}$  $\mathsf I$  $\lfloor$  $\begin{bmatrix} 3 & 2 & 1 \end{bmatrix}$ ⎥ ⎥ 5 4 2 1  $\begin{vmatrix} 5 & 4 \end{vmatrix}$  $\begin{bmatrix} 2 & 1 \end{bmatrix}$ 

- 6. Σχηματίστε 4 διαγράμματα μαζί. Σε όλα τα διαγράμματα να φαίνεται η συνάρτηση στο διάστημα [1, 10^4], χρησιμοποιώντας κάθε φορά μία από *f* = sin(log(x))+2 τις συναρτήσεις plot, semilogx, semilogy, loglog. Να εμφανίζεται διαγράμμιση (grid).
- 7. Κάντε το τρισδιάστατο γράφημα της συνάρτησης  $z = x y cos(x) cos(y)$ , για  $x \in [0, 30]$  και  $y \in [-3\pi, 3\pi]$ . Χρησιμοποιείστε τη συνάρτηση meshgrid.

Για όλες τις ασκήσεις ζητείται η διαδικασία λύσης, δηλαδή οι απαιτούμενες εντολές και όχι τα αρχεία fig.